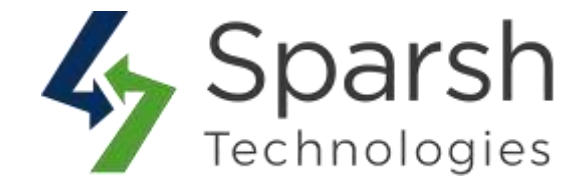

# **Featured Products Extension by Sparsh**

## **Support:**

 $-$  v2.3.x, v2.4.x

#### **Installation:**

- Download the archive file.
- Unzip the files
- Create a folder path [Magento\_Root]/app/code/Sparsh/FeaturedProducts
- Drop/move the unzipped files to directory

'[Magento\_Root]/app/code/Sparsh/FeaturedProducts'

### **Enable Extension:**

- php bin/magento module:enable Sparsh\_FeaturedProducts
- php bin/magento setup:upgrade
- php bin/magento setup:di:compile
- php bin/magento setup:static-content:deploy
- php bin/magento cache:flush

#### **Disable Extension:**

- php bin/magento module:disable Sparsh\_FeaturedProducts
- php bin/magento setup:upgrade
- php bin/magento setup:di:compile
- php bin/magento setup:static-content:deploy
- php bin/magento cache:flush